How Do I Show A Bounced Check In [Quickbooks](http://docs.tomsorg.com/yes.php?q=How Do I Show A Bounced Check In Quickbooks) >[>>>CLICK](http://docs.tomsorg.com/yes.php?q=How Do I Show A Bounced Check In Quickbooks) HERE<<<

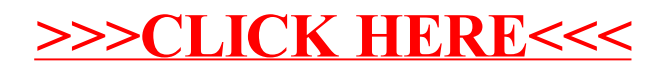